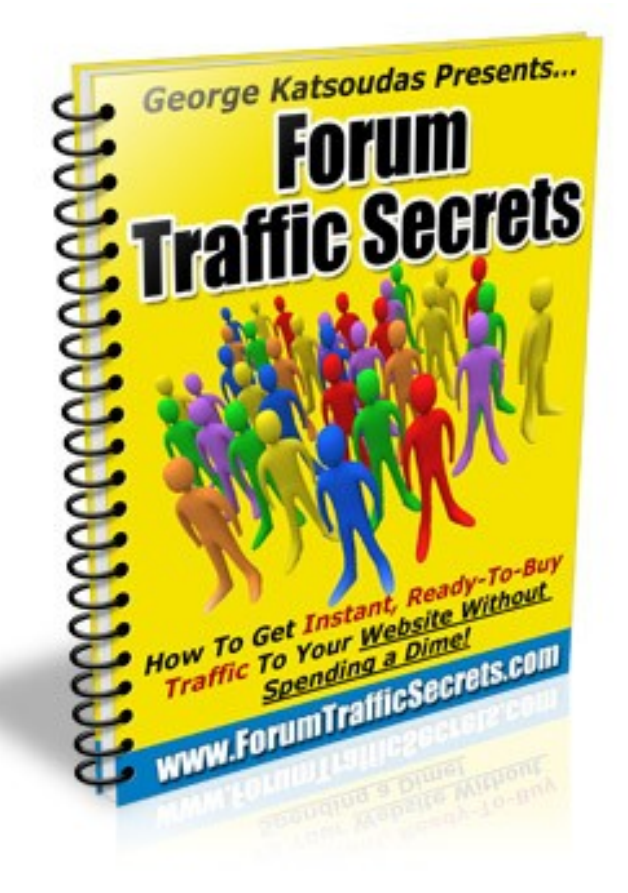

**You now have unrestricted Master Resale Rights to this report. You can sell it for as much as you want and keep 100% of the profits. Just don't promote it with any unethical means...**

**[Before You Read Further, Click Here Now to Register](http://www.forumtrafficsecrets.com/bonus.html) [Your Copy and Receive a FREE Bonus Worth \\$19.97 - \\$97](http://www.forumtrafficsecrets.com/bonus.html) [\(You'll See What I Mean\)](http://www.forumtrafficsecrets.com/bonus.html) LIMITED TIME ONLY!**

## **Introduction:**

First, you need to know that there's no fluff in this report. If I can say something with two words, I never use three. It's not about quantity: It's about quality. The more someone goes on and on and ooooon about a subject, the less experienced he usually is. But I have written this manual in a "do this, do that, go here click that" manner. No time to waste.

As you read each section of this guide, note down the facts that are interesting and offer new knowledge to you. You can use a piece of paper, or even your computer's "NotePad" (whatever you like best). That way, you will create a smaller "mini report" with all the highlights of the original report.

People remember only 10% of what they read. Most don't remember what they had for lunch. This is especially true today (with the great amount of information we are trying to absorb). So, do the smart thing and take notes.

After you read the whole report once, you can then refer back to your "mini report" whenever you like. So, open a new text file right now (NotePad or Word or whatever). Or, take pen and paper and place it next to you. This is your financial future and your life we are talking about here. It's in your best interest to read, understand, absorb and then USE this information.

I understand that people have varying degrees of expertise in online marketing. I will try to be detailed enough for the newcomers – but not so detailed that the more advanced users get bored. And I will include some of the stuff that will keep the really advanced "users" pretty damn happy too :-) . So, let's get started!

I don't want to write 30 pages doing an introduction. That's what the other manuals do. Let's just get to the good stuff, ok?

Forums are big authority sites that get tons of traffic and have many loyal members. Forget trying to build all that from scratch. Just tap into it! But you need to be respectful and not an ass, ok?

Posting on forums is a great way to make money. Sure, you could reach many of the same prospects with Search Engine Optimisation and Pay Per Click advertising - but we will use this alternative channel here.

Many people know how to market online pretty well – but they have trouble getting that initial traffic that will kick-start the process. Some initial traffic so they can do split tests on their sites. Some initial visitors who will buy the product and offer feedback and testimonials. And, even if you just want to send some traffic to your favorite affiliate programs, that's cool too...

Guess what: Forums can provide all that! You don't have to do Pay Per Click and go out there "in the cold, cruel world" and try to "hunt" for your first prospects.

The most popular forums in each market have many members that are passionate about what they do. The internet can be a very lonely place. Forums create a sense of community and a sense of "hey, there are others like me". People use forums every day in different ways:

- They can just browse the newest topics to see "what's new" - as most people hate missing out on new information.

- They can ask a specific question so that other members will give their opinions.

- They may be very knowledgeable and want to help other members by answering their questions.

- They are not always knowledgeable but they still want to give their opinion.

- They use the "search" function of the forums to gain knowledge about a specific aspect of their industry.

Hanging out on forums is a great way to gain insights into your market. They can reveal things that keyword

research tools just can't. People go there to bitch and moan about all the problems they face. They can complain about this and that. This is great for you because you can understand what are the real problems people have.

You can also pick up on trends and what some of the "subniches" in your niche are. For example, if you are in the weight loss industry, you may see many threads about weight loss pills, diets that don't make you hungry, exercise programs for busy people etc. Take your pick.

So, how do you make money from this?

Your job is to post regularly in these forums. Then, people who read your posts, will read your signature file (a paragraph that says something about you or your offer) and, hopefully, click on your link.

When posting on forums, I would use my real name as my username. This is a great way for people to get to know you and brand yourself as an expert – or at least as someone who isn't hiding behind a screen.

As days and weeks go by, you'll see that things start to "look up" for no apparent reason. You will start getting preferential treatment from other members of the forum. Joint Venture requests, getting free review copies or samples of products etc...

If you don't want to post with your real name for whatever reason, at least post with something that can be remembered. Don't use "bg234rty". Use something like "Spiderman's Uncle" or "Big Bad John". Or whatever. Just make it easy to remember.

Before you start posting in the forums, you need to understand...

## **How to set up an effective signature file:**

Here are some ideas for you to set up a "sig file":

If you promote an affiliate product (or even your own product), you can just copy the headline from the salesletter and then include a link to the salesletter.

For example, if I wanted to promote a product like "The Super Ebook", I would copy the headline of the salesletter, and then paste it as my signature file. Then, I would include a call to action like "Click Here".

Or, I would hyperlink the name of the product and then include the headline of the salesletter.

If the product is yours, use the name of the product hyperlinked as I just explained. This is a good way to "brand" your product. For example:

The Super Ebook

If you are an affiliate, you can use a "blind" promotion and not mention the name of the product. Let curiosity get the best of people and then click on your link.

Or, you can create a short, sweet and controversial description of the product you promote. For example:

Adsense Arbitrage Voodoo: The dirtiest Adwords and Adsense tricks ever told.

Another thing you can do is set up a landing page and offer a positive review of the product you promote as well as an added bonus for people who purchase through your affiliate link.

Especially if you have used the product yourself and have gotten great results, I can tell you that this can work extremely well.

For example, if you used weight loss pill xyz and lost 27

pounds of fat in 3 months, you could create a sig file that says something simple like:

How I Lost 27 Pounds of Fat in 3 Months Without Feeling Hungry

And you would link that to your landing page that would say something like:

"I had tried everything and couldn't lose weight - but then I discovered weight loss pills xyz and I started losing fat like crazy. In 3 months I had lost 27 pounds of fat.

If you purchase weight loss pills xyz from the special link on this page, forward me your receipt and I will send you a special report with the exact exercise program I used to lose all the weight." (And guess what – that special report can have affiliate links to exercise equipment you use – think "monetize" every step of the way).

I obviously used a short version of what you could say here - but I think you get the point.

If weight loss pill xyz is extremely well-known in your industry, you can use the name of the product in your signature file. Like:

Read My Case Study of Using Weight Loss Pills XYZ - And Get The Exercise Program That Helped Me Lose 27 Pounds in 3 Months

Something else that can work very well is to make a special offer for members of each individual forum. For example, if you post in a forum called "Atkins Diet Board", you can say something like:

Special Offer For Members of Atkins Diet Board (that's it). Point that to a landing page that restates the fact that this offer is for members of the "Atkins Diet Board".

Of course, you can do the same with another forum called "Super Fat Loss Forum": Special Offer For Members of Super Fat Loss Forum. And you would link that to a page mentioning a special offer for the "Super Fat Loss Forum."

Another thing you can do is have several links to several different products separated by a "pipe" (|). There's no "law" that prohibits you from linking to more than one resource. For example, you could have a signature file that looks something like:

Weight Loss Pills XYZ Review | Lose Weight Quickly | Atkins Diet Tips | Fat Loss Workout

You can have each link point to a different landing page of yours. You can use your desired "anchor text" in your signature file. So, if you do keyword research and you see that some specific keywords get many searches (and you can provide a solution or a product to point people who search for them to), you can use these very keywords to link to your landing pages.

Over time, more and more links will be pointing to your landing pages. Links that will be on the same forum page (the same thread), different threads on the same forum or even several different pages across different forums you post on (more on that later).

The popular forums in your industry are considered huge authority sites and they have a lot of "weight" in the search engines. If you don't believe me, search for 10 random terms. You'll see that many times, some of the top results are nothing more than forum threads.

Having these sites link to your page is a great "side effect" of you using a well-thought-out signature file. Many links from different authority sites can make your landing page(s) rank high on the search engines.

Note that you can modify your sig file at any time. You can promote a different product, add another product, stop promoting a specific product etc...

If you suspect that a new product will start gaining popularity in your market (or if it's painfully obvious that this is the case), you can simply create a new landing page promoting that product and then add a link in your signature file to your new landing page.

Similarly, if you want to target a new keyword in your market, for example "High Intensity Bodybuilding Workout", you can add the term High Intensity Bodybuilding Workout to your signature file and link to a review of an ebook about secret bodybuilding workouts from mother Russia that build inhuman muscle mass in 1 month with only 20 minutes 3 times a week. Or whatever.  $:-)$ 

Boom – just like that you can have hundreds of links pointing to your page. And those will grow "naturally" over time as you continue posting on forums.

If you have a product in the "make money"/ "work from home" industry, another thing you can do in your sig file is promote your affiliate program. Link to a page talking about your product, why it's good and why people should promote it. You will get some good affiliates that way.

If you want to track how effective your signature files are, you can use a tracking link instead of pointing directly to your landing page. Yes, forum marketing is "free", but you will still put time into it. You need to know if it pays you enough for your time (and, if you do exactly what I tell you, you should get paid more than "fairly").

If you want to take advantage of the links in your signature file with a specific anchor text, in order to build link popularity for your site, then don't use a 3rd party tracking service. Use a tracking link that will be on the same domain as your page and just add a variable at the end of the link. For example, if your landing page is:

yoursite.com/WeightLossPage.html ... then you could use a tracking link like: yoursite.com/WeightLoss.php?source=ForumName And that page would then redirect to yoursite.com/WeightLossPage.html

Then, just by checking your server logs, you would be able to see how many visitors came from that specific tracking link. You can use the same landing page no matter what forum you link to it from. Just use different tracking links in each forum. For example:

yoursite.com/WeightLoss.php?source=AtkinsDietBoard yoursite.com/WeightLoss.php?source=SuperFatLossForum etc...

If you want to draw attention to your signature file you can have it be **bold**, *italicised*, coloured or even with a bigger font. Not all forums allow it but many do. I personally use just a normal font size and colour - but that's just me.

Now, I need to say something **really important.**

You need to be clear about your goals. You are visiting the forums to offer value and make money - not to spend all your day there. Plan the day before. Know how long you will spend on the forums.

Let's say that you want to spend 2 hours reading and replying to posts. Use a stopwatch. Have it countdown from 2 hours to zero.

1:59:59 1:59:58 1:59:57 ... 0:23 etc...

It's easy to spend all your day on the forums without purpose - thinking that you are "working on your business". Don't fall into this trap. You need to manage your time.

Also, stop visiting each thread you posted in just to see if someone else posted in it and if you need to reply.

Stop trying to see if "people love you" and they said you made a great post. Most people couldn't care less if you had a kidney transplant. Get used to it. Just finish posting on the 1st forum and then move on to the second. And then the third one. The next day you can start all over again.

If you want to be more active and post again and again (if needed) during the same day, just click the link that says "subscribe to this thread" or "subscribe to this topic". That way, you will receive an email notification every time someone posted in the thread. Just clicking the link in your email will take you directly to that thread and, if needed, post again.

## **Tips on how to post:**

First of all, avoid posting when you don't know what you are talking about. That will make you look stupid (I hate when that happens). Nobody knows the answer to everything. If you are unsure what the proper answer to a question is, take a pass.

Spend your time answering posts where you can really offer value. Don't post just for the sake of inflating your post count or showing your signature files. Pick your battles wisely.

Some questions are just too difficult to understand. Or just plain weird. If that's the case but you still suspect you can offer value, ask for clarifications. Ask for more details or ask questions of your own so you understand exactly what the question being asked is. When the question is clarified, post with your answer.

If you don't know the answer, simply don't post. You don't really have to follow up on your initial post. The advantage that forums have over, say, speaking on the phone, is that you can really think of your answer. Or, you can just avoid answering altogether.

If you are not quite sure of what the answer to the question is (but you kinda know), you can make a "short and mysterious" post letting it be implied that you do know what you are talking about. For example, if a post says something like:

"All weight loss pills suck. They are just ploys to get your money. I have never seen results from a weight loss pill"

... and you happen to promote a weight loss pill in your signature (that you haven't used yourself), you can say something like:

"95% of weight loss pills are indeed worthless. But you can find some very effective ones - if you know how".

[SIG FILE] Melt off The Fat With Weight Loss Pills XYZ

If you know that you spell poorly in general, make sure you spell check your posts before you actually click the "Post" button. I used to paste my post in Microsoft Word, have it spell checked and then post on the forum. But now I use Mozilla Firefox and there's a built-in spell checker that underlines with a red line every word that appears to be spelt incorrectly. If you right click on that word, you will get some recommendations of what the proper spelling is.

Also, you can preview your post before making it. If you are not sure if your post will come out looking ok, click the button that says "preview" instead of "post". Then, you can safely make any modifications you want before you actually post.

Or, even if you do make an error somewhere, you can go back and edit your post. All forums that respect themselves will have an "edit" icon on your post so you can click it and edit your post. Note that you can only do that when you are logged in with your username - so the forum can recognise you. Of course, you can only edit your own posts - and not those of other forum members.

And of course, nothing stops you from creating your own threads. That way, your post will get more eyeballs since it will be the top post and will not be buried within other replies. I admit that I don't usually do this because I prefer giving answers to posts and branding myself as an expert. If you are trying to do this, you can't start making post after post asking "silly" questions.

But you can definitely start challenging threads. Especially if you know that a subject polarizes an audience, by all means go for it. For example, many people hate popups while others hate pop up blockers. In this case, you could post something along the lines of:

"Hi guys,

I know that some people hate popups. But I also know that

they still work and they can add to your bottom line. Which camp do you belong in? Do you love popups or hate them?

You can get quite the heated debate going there. If you have a popup blocker or a popup generator in your signature file, even better :-)

Or:

"Hi guys,

Do you prefer paying for your advertising and getting fast results? Or do you prefer free promotion methods that may take longer to see results from?

Post your thoughts!"

Again, the two camps of free and paid advertising can have a very interesting discussion. If you promote a Google Adwords Guide or an SEO Software in your sig (or both), you can do very well.

Make sure you post again after other people post. You want your posts and sig file to be seen throughout that entire thread.

In general, try to start threads that are very related to the product(s) you promote in your signature files.

I can tell you that forum threads can rank at the very top of Google, especially when the term is a product name that is about to be released.

Product names have very little competition (plus, people who search for them are great buyers). Let's say that a new ebook called "The Super Ebook" is about to be released.

If someone starts a thread around it, make whatever possible to post as many times in there as possible. Even if you haven't seen the product yet and you aren't promoting it yet. As the name of the product will be repeated throughout the thread, that thread can rank very

high on the search engines.

When the product does go live, many people will start searching for it online. Next thing you know, they see the forum thread, they visit it and they start reading the posts.

At that point, it would be wise for you to read the product, set up a landing page for it offering a review and a bonus for people to buy through your link and, of course, add a link in your signature file saying something like:

"The Super Ebook Review". All your posts will now have a link to your review of the new product. And of course, nothing stops you from posting again in that thread. People usually read the very last post on a thread.

You can even be direct and say something like: "I just bought The Super Ebook. Check out my review in my sig file".

If you see a forum thread on one forum that has generated a lot of interest in a forum, you can just start an almost identical thread on another forum in your market. You should get some solid action going.

If you have posted an answer and, several days later, you see the same question being asked again, you can just say something like: "See my reply in this thread as well." Or, you can just copy and paste that answer in the new thread.

## **Another creative idea:**

You can visit a forum (in any niche) and then click the "members" link. This will give you a list of all the members in the forum. You can usually sort that list by name, number of posts, etc. If you sort by number of posts, you can find the members that are really active on the board. Perhaps you can select a few of those members and "cut a deal" with them.

For example, you can tell them that you would like to

"rent" their signature file space for the next 30 days for X amount of money. If they say yes, you now use all the techniques you learned earlier and you set up their signature file so that it makes YOU money.

You'll get many backlings to your offers instantly. Also, since these members post a lot, your offers will continue getting exposure. Plus, members who search for older posts will almost be sure to find some of the older posts of the members who now have YOUR signature file - and follow those links back to your website.

If you want to find forums in your market, just type "market forum" in Google, Yahoo and MSN. For example: "weight loss forum." It's simple.

Here are some resources to help you find more forums, more easily:

[http://www.big-boards.com](http://www.big-boards.com/) [http://www.forumzilla.com](http://www.forumzilla.com/) [http://www.board123.com/forum\\_directory.php](http://www.board123.com/forum_directory.php) <http://www.foruma-z.com/directory.php>

Now that you read this report, remember: You need to ACT. Don't let the report gather digital dust on your PC. USE what you learned!

Thanks for reading,

George Katsoudas

**Want to Be The First To Know Next Time I Release A Quality Report With Master Resale Rights Like This One? [Click Here!](http://www.forumtrafficsecrets.com/QualityResaleRights.html)**

**Other products by George Katsoudas:**

**[Adsense Arbitrage Voodoo](http://www.AdsenseArbitrageVoodoo.com/)**

**[Auction Voodoo](http://www.AuctionVoodoo.com/)**

**[Make Money On a Budget](http://www.MakeMoneyOnaBudget.com/)**

**[Fantastic Popup](http://www.FantasticPopup.com/)**

**[Debt Relief Method](http://www.DebtReliefMethod.com/)**

**[7 Ways To Make \\$700 in 7 Days](http://www.700Bucksin7Days.com/)**